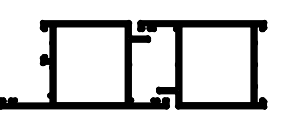

российское производство фурнитуры для окон и дверей

 $16$ 

- 1. Назначение
	- Петли СТН-2746 предназначены для установки на двери из алюминиевых профилей. Системы холодных профилей с открытием наружу и внутрь: Системы теплых профилей с открытием наружу;
- 2. Технические данные
	- 2.1. Диапазон регулирования перемещения двери в горизонтальном направлении ±1,5мм;
	- 2.2. Диапазон регулирования перемещения двери в вертикальном направлении ±3мм;
	- 2.3. Диапазон регулирования прижима двери ±0,5мм (только для двойной петли);
	- 2.4. Грузоподъемность (расчетный вес двери см.п.5.1) двойные петли до 80кг, тройные петли до 100 кг;
	- 2.5. Климатическое исполнение изделия УХЛ 1 по ГОСТ 15150.
- 3. Конструктивные особенности
	- 3.1. Полупетли изготовлены из прессованного алюминия;
	- 3.2. В механизме петли используются пластиковые заглушки и втулки, которая обеспечивает надежную работу петли на весь период гарантийной эксплуатации;

নি

- 3.3. Крепежные винты выполнены из стали с использованием термообработки;
- 3.4. Закладные и регулировочные пластины выполнены из стали с защитным гальваническим покрытием;

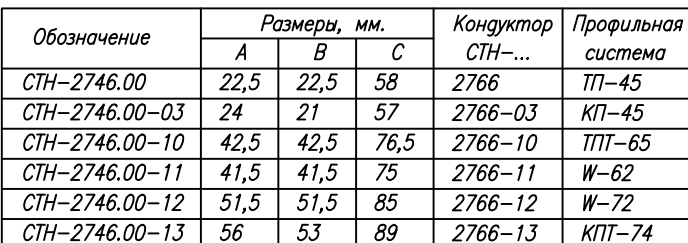

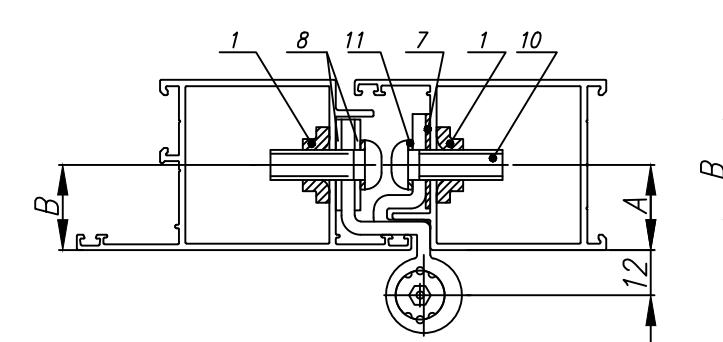

Рисунок 1 Установка петель в алюминиевые профиля

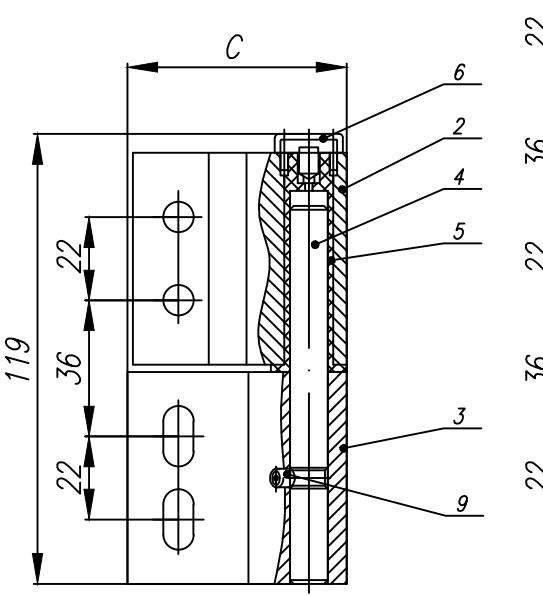

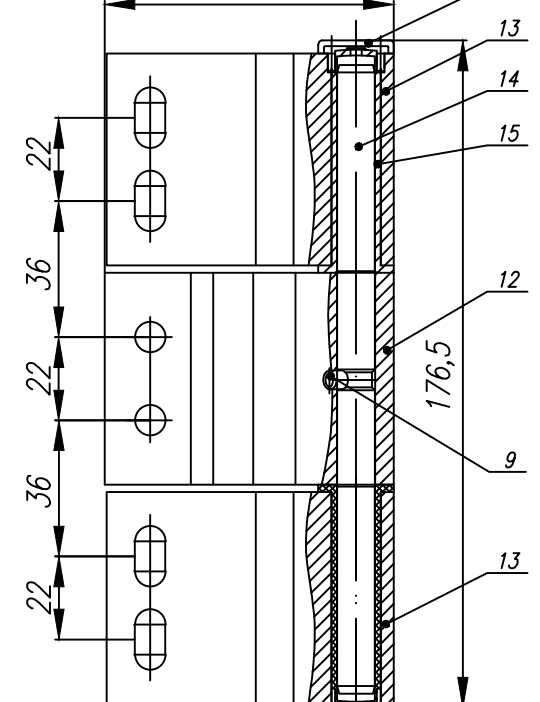

C

Рисунок 2 Вид общий

## Петля роликовая СТН-2746 Инструкция по монтажу и эксплуатации

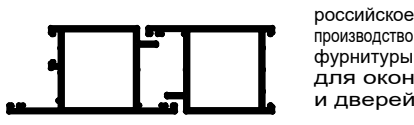

производство фурнитуры для окон и дверей

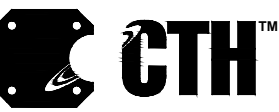

4. Подготовка профиля

4.1. Просверлить отверстия согласно указанных размеров;

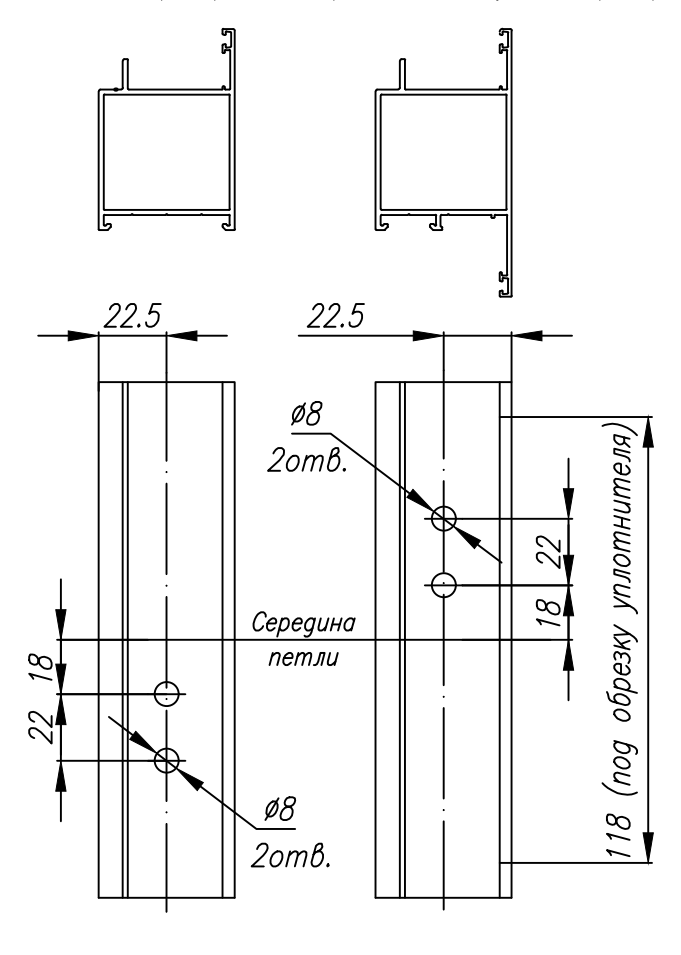

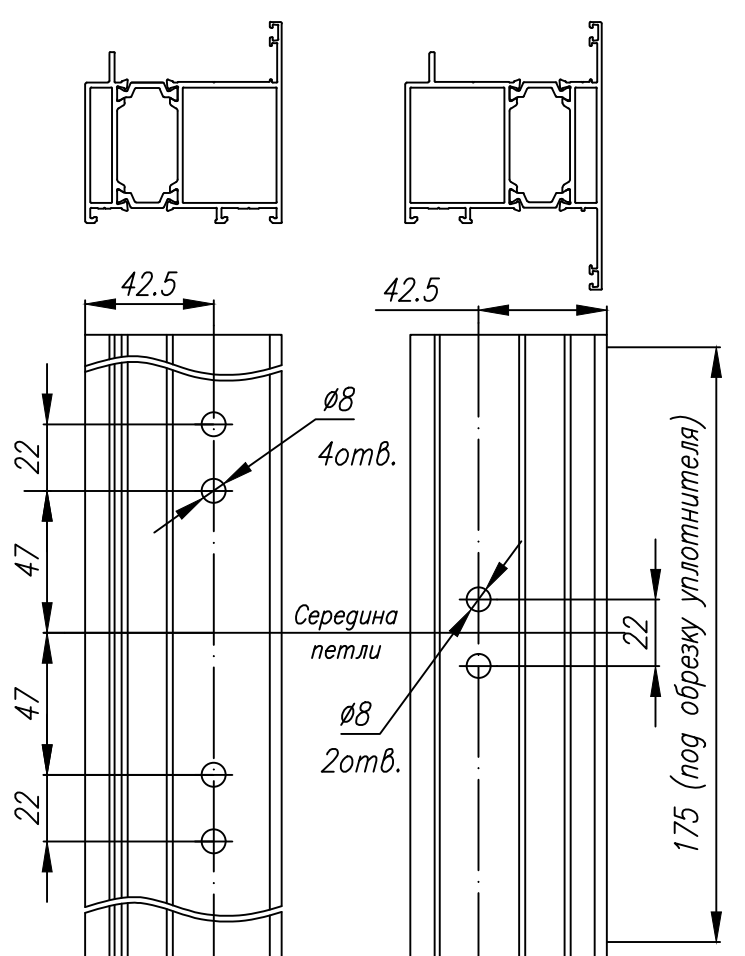

Рисунок 3 Подготовка профилей под установку петель

## 5. Подготовка к монтажу

5.1. Определить тип, количество петель и вариант их установки в зависимости от условий эксплуатации двери; Важным фактором в определении требуемого типа петель и их количества является правильное определение массы двери. Когда ведется подсчет, необходимо включить в расчетную массу, помимо массы самой створки и стеклопакета, также масса комплектующих (замков, ручек и т.д.).

В тоже время расчетный вес двери должен быть соотнесен и с другими факторами, при этом должны быть сделаны необходимые поправки (см. табл.1).

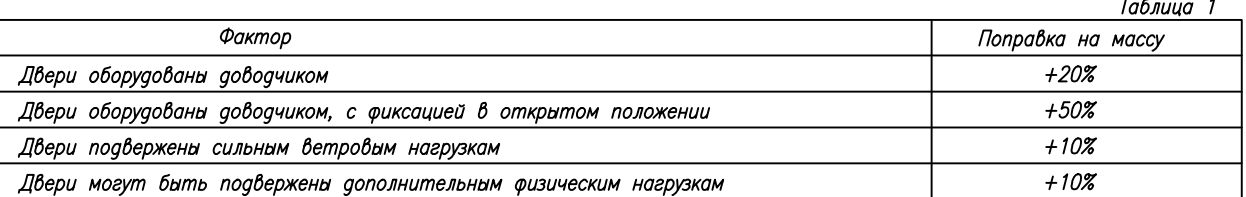

При массе двери (расчетном) до 80 кг допускается применять как двойные, так и тройные петли, причем применение тройных петель предпочтительно для дверей с интенсивной эксплуатацией (см.табл.2).

При массе двери от 80 до 100 кг применяются только тройные петли.

Примечание: Установка дополнительных петель необходима для более равномерного прижима двери, а также для увеличения износостойкости петель и не дает увеличения разрешенной массы двери.

Определив расчетную массу двери и размеры створки, с помощью таблицы 2 выбрать вариант установки и количество петель.

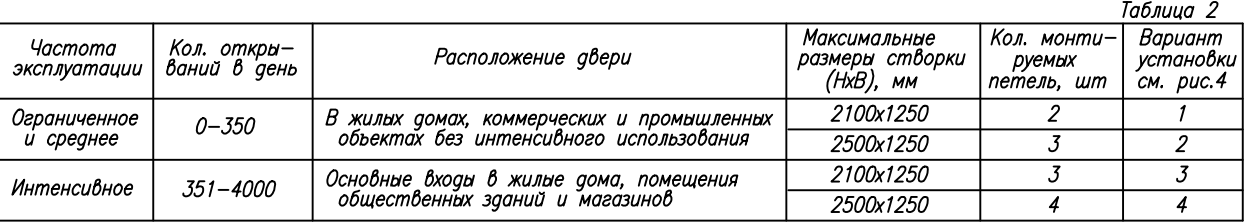

5.2. Подобрать петлю по типу открывания двери (левое или правое); При необходимости петли перебрать. 5.3. По кондуктору СТН-2766 в стойках двери и проема выполнить отверстия сверлом ФВмм, согласно рис.3;

## Петля роликовая СТН-2746 Инструкция по монтажу и эксплуатации

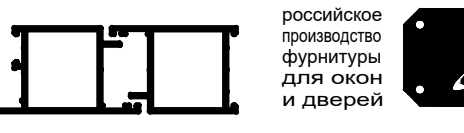

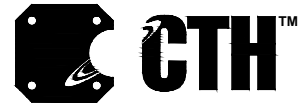

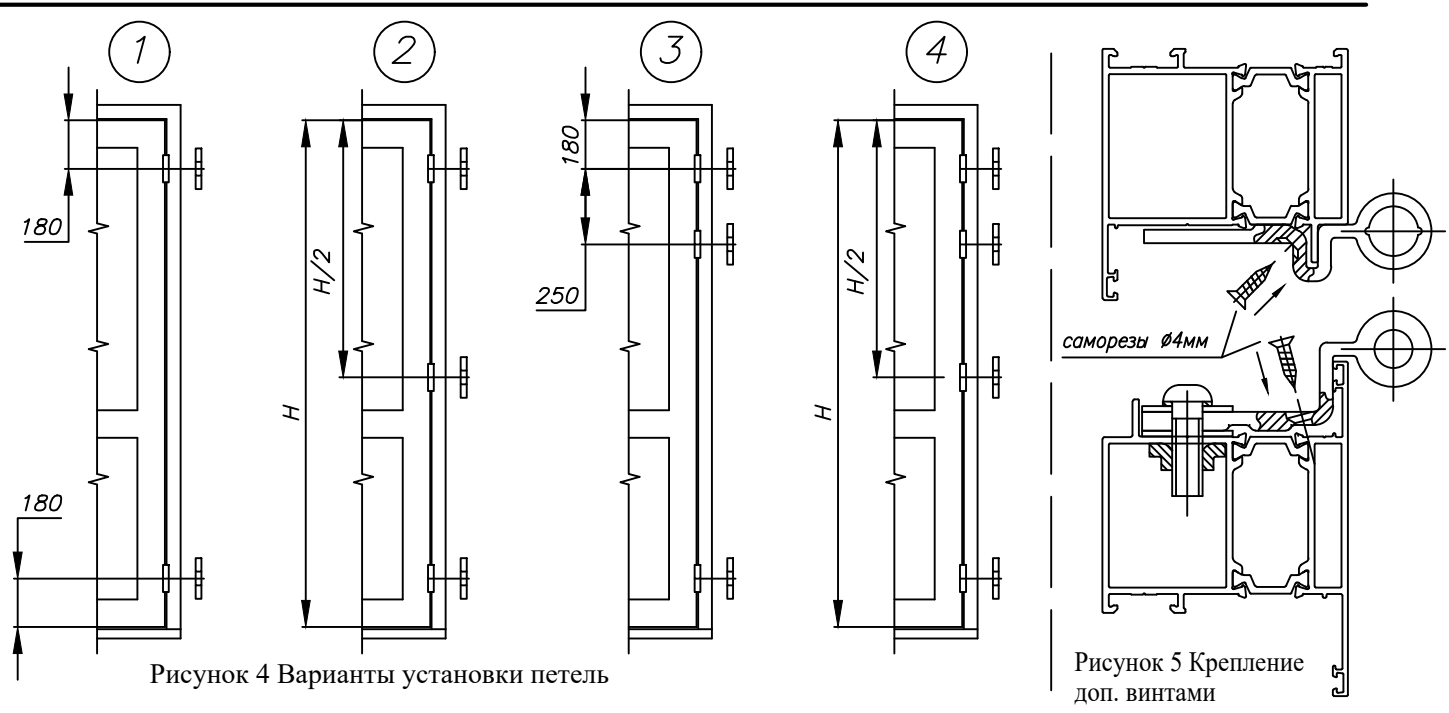

5.4. Установить в стойки двери и проема сухари 1 (рис.1), совместив резьбовые отверстия в сухарях 1 с отверстиями в стойках; 5.5. Подрезать уплотнитель на створке согласно размеров на рисунке 3;

## 6. Монтаж

6.1. Установить рамную полупетлю 3(13) (нижнюю для тройной петли), совместив отверстия в закладном сухаре 1 с пазами полупетли 3 (13), предварительно подложить под полупетлю 3(13) подкладную пластину 7, не затягивать винты 10 до упора; 6.2. Установить створочную полупетлю 2(12), совместив отверстия в закладном сухаре 1 с отверстиями полупетли, не затягивать винты 10 до упора;

6.3. Прижать до упора к профилю створочную часть петли 2(12);

6.4. Для двойной петли совместить рамную 3 и створочную 2 части петли, вставить ось 4 и зафиксировать ее упорным Винтом 9 в створочной полупетле 2;

6.4.1. Для тройной петли закрепить ось 14 в створочной части петли 12 винтом 9, далее "надеть" створку двери путем совмещения оси 12 со втулкой 15 на нижней полупетле 13, после чего установить вторую (верхнюю) рамную полупетлю 12 согласно п.б.1;

6.5. Затянуть крепежные винты 10 на створке и раме до конца усилием 15...20 Н\*м;

6.5.1. Перед затяжкой винтов 10 подложить две регулировочные пластины 8 с пазами;

6.6. Для тройной петли установить оставшуюся рамную полупетлю 13 согл. п.6.1, винты 10 затянуть ао упора;

6.7. Для тройной петли с целью повышения жесткости установить дополнительные самонарезающие винты, как показано на рисунке 5 (по три винта на каждую полупетлю). Для исполнений CTH-2746.00-10; -12;-13 - использовать винт Ф4х20мм; для исполнения СТН-2746.00-11 использовать винт 04х30мм. Под каждый винт предварительно сквозь стенки алюминиевого профиля "по месту"

необходимо просверлить отверстие ФЗ, 1мм. 6.8. Установить заглушки 6(16);

7. Регулировка положения двери

- 7.1. Регулировка положения двери в горизонтальном направлении:
	- 7.1.1. Ослабить крепежные винты M8x25 (10) на створочной полупетле 2(12);
	- 7.1.2. Переустановить необходимым образом две регулировочные пластины 8 с пазами;
	- 7.1.3. Затянуть крепежные винты 10 до конца усилием 15...20 Н\*м;

7.2. Регулировка положения двери в вертикальном направлении:

- 7.2.1. Ослабить крепежные винты M8x25 (10) на рамных полупетлях;
- 7.2.2. Выставить необходимое положение створки относительно рамы;
- 7.2.3. Затянуть крепежные винты 10 до конца усилием 15...20 Н\*м;
- 7.3. Регулировка прижима двери (только для двойной петли):
	- 7.3.1. Снять заглушку 6;

7.3.2. При помощи шестигранника S=5мм произвести необходимую регулировку прижима створки;

- 7.3.3. Установить заглушку 6;
- 8. Техническое обслуживание
	- 8.1. Повторная регулировка не требуется, тем не менее, вследствие непредвиденных обстоятельств она может потребоваться. Производить повторную регулировку согласно п.7;
	- 8.2. Внимание: для обеспечения высоких эксплуатационных свойств изделия, производить смазку пары трения "ось 4(14)-втулка 5(15)".

Марка смазочного материала – Castrol Optitemp LG2 или аналогичные по составу и эксплуатационным свойствам. 9. Гарантийные обязательства

- 9.1. Изготовитель гарантирует работу изделия в течение 24 месяца со дня продажи;
- 9.2. Изготовитель не несет ответственность за ненадежную работу или повреждение деталей фурнитуры, если это вызвано несоблюдением установленных правил и инструкций по монтажу;

Почтовый адрес предприятия-изготовителя:

423800 Россия, республика Татарстан, г. Наб. Челны, а/я 119

тел. (8552) 77-89-97, 77-80-44, 77-83-56

e-mail: sales@stn.com.ru www.stn.com.ru